★ このPDFを印刷する際は、白色のA4判用紙(コピー用紙)に、「ページの拡大/縮小」を「なし」で印刷してください。

## 記 入 上 の 注 意

1 記入事項に虚偽または不正があると下関市職員として採用される資格を失うことがあります。

- 2 ※印の欄以外は、もれなく正確に記入してください。
- 3 「試験区分」欄は、「やまぐち雷子申請サービス」で申し込んだ試験区分を記入してください。
- 4 「受付番号」欄は、「やまぐち電子申請サービス」の手続き時に通知された到達番号を記入してください。
- 5 「受験番号」欄は、受験票発送日(第1次試験の10日前頃)になりましたら下関市職員採用試験案内 ホームページに掲載される一覧表を確認し、記入してください。

## 6 記入後は、切り取り線に沿って上下を切り離し、切り離した部分を上下とも試験当日持参してください。 (「写真票」と「受験票」の間は切り離さないでください。)

7 再度、必要事項の記入漏れ、写真の貼り忘れ等がないかを確認してください。 不備のある場合は、受験できないことがあります。

> 下関市総務部職員課 山口県下関市南部町1番1号 郵便番号750-8521 TEL(083)231-1140

 私は、下関市職員採用試験の受験申し込みをしましたが、 試験案内の欠格条項の何れにも該当しておりません。 また、「やまぐち電子申請サービス」での申込み入力内容及び受験 票・写真票に記載した内容は、事実に相違ありません。 おんじゃ 試験区分 しゅうかん 受験番号

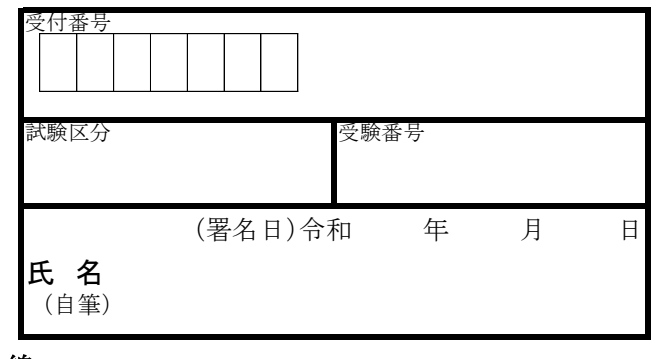

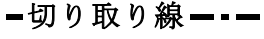

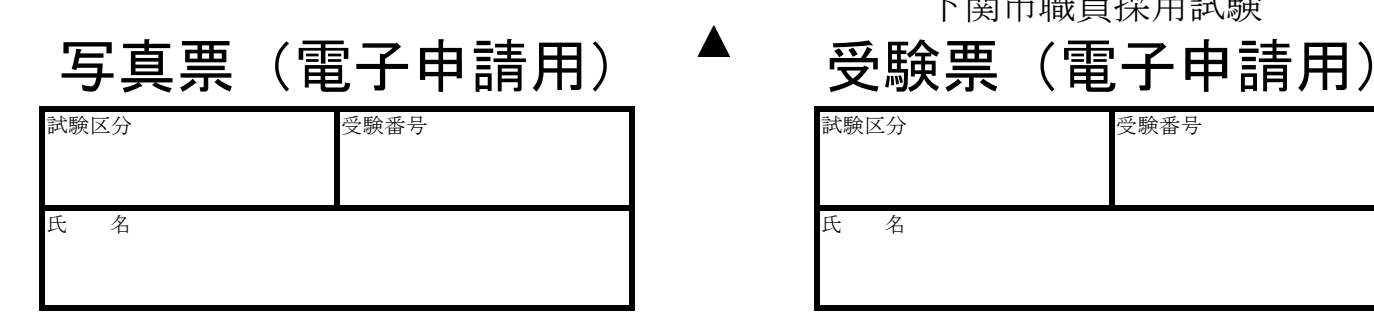

写 真

撮影した、上半身、 脱帽、正面向の写真 で、本人と確認でき るものを貼ること。 申込前3カ月以内に

縦4.5㎝×横3.5㎝

下関市職員採用試験

## 受 験 注 意 事 項

- 1 受験の際は、筆記用具(HBの鉛筆)、消しゴム を持参してください。
- 2 自家用車での来場は、禁止します。
- 3 試験中は、携帯電話の電源は切ってください。
- 4 この受験票は第2次試験以降も使用します。

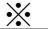

ı

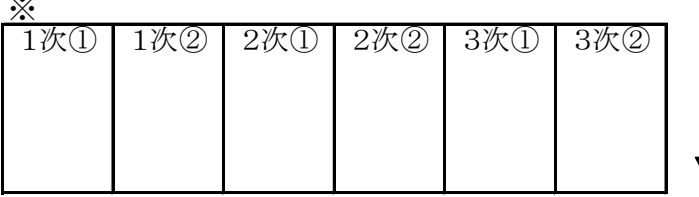